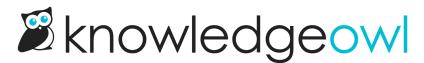

## In-line and side-by-side images (Oct. 19th)

Last Modified on 12/28/2022 12:24 pm EST

Details for this week's session:

- Day: Wednesday, October 19th
- Time: 2:00 2:30pm EDT
- Link: https://us06web.zoom.us/j/88649231201?pwd=WnIORU5OaEpWRjhXM1pNQU5ZRVItUT09
- Topic: Working with in-line and side-by-side images. We walked through the options mentioned in Display images side-by-side, so you can head there to grab code samples or follow along! The samples displayed during this talk are available in our Wisdom Wednesdays knowledge base: https://wisdom-wednesdays.knowledgeowl.com/help/images and here's the W3Schools reference on Bootstrap grid that a lot of our team uses: https://www.w3schools.com/bootstrap/bootstrap\_grid\_system.asp